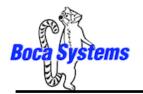

## **Ticket Width Adjustment**

To adjust the paper path for use with a different ticket width, adjust the slider bar to the fully open position. Insert your ticket stock into the paper guide. Adjust the slider bar down to the proper ticket width, making sure the bar is not too tight against the ticket. The ticket should move freely in the paper guide.

The slider bar would be located here for 3.25" ticket width

Slider Bar, NOTE: stock must go under the slider bar.

Load your stock towards this side and below this metal plate

Above photo is of a RDJW paper path set for 2" wide stock

On reverse adjustable printers (RADJW or RADJ4), the "special head" setting via the control panel must be changed to match the new ticket width (see SPECIAL HEAD in Appendix A of <u>user manual</u>). If the printer doesn't have the optional control panel then the width adjustment can be made via a software command (see Appendix H of <u>user manual</u>).

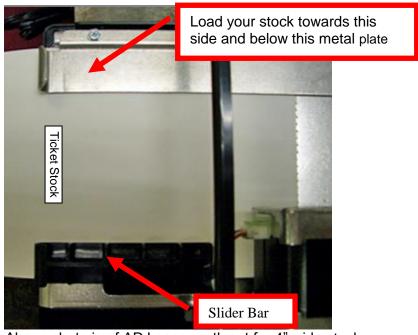

Above photo is of ADJ paper path set for 4" wide stock

No special head setting change is necessary on standard adjustable printers (ADJ4, ADJW or ADJ2).

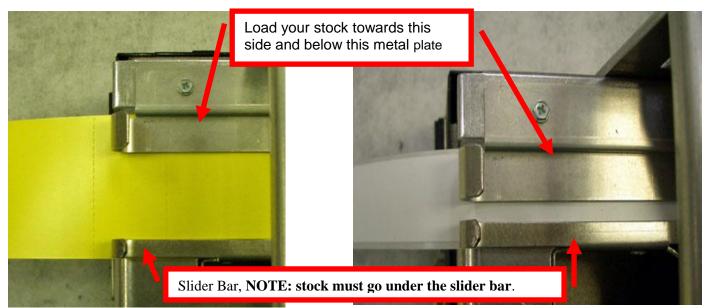

Above photo is of ADJ2 set for 2" wide stock

Above photo is of ADJ2 set for 1" wristband stock

If adhesive stock is being used then please go to Appendix L of the <u>user manual</u>.